# **tem como criar aposta no betnacional**

- 1. tem como criar aposta no betnacional
- 2. tem como criar aposta no betnacional :download esporte bet
- 3. tem como criar aposta no betnacional :pix bet365 moderna

## **tem como criar aposta no betnacional**

#### Resumo:

**tem como criar aposta no betnacional : Inscreva-se em mka.arq.br agora e desfrute de recompensas incríveis! Bem-vindo à sua experiência de apostas única!**  contente:

## **tem como criar aposta no betnacional**

Betnacional é a casa de apostas esportivas preferida dos brasileiros, onde é possível realizar apostas em tem como criar aposta no betnacional jogos ao vivo e ter acesso a uma grande variedade de campeonatos e ligas.

#### **tem como criar aposta no betnacional**

O Betnacional desenvolveu apps móveis para dispositivos Android e iOS, e o processo de instalação e download é o mais simples possível. Siga as etapas abaixo para ter o aplicativo em tem como criar aposta no betnacional seu celular ou tablet.

- **Abra o site da Betnacional em tem como criar aposta no betnacional seu navegador** 1. **móvel;** É possível acessar o site da Betnacional através do navegador de seu celular, como o Google Chrome ou o Safari.
- **Encontre o app e inicie o download;** Na página inicial do site, encontre o link para 2. download do aplicativo, clique nele e inicie o download do arquivo APK no seu dispositivo.
- **Autorize a instalação de aplicativos de origem desconhecida;** Antes de realizar a 3. instalação, você deverá autorizar a instalação de aplicativos de origem desconhecida em tem como criar aposta no betnacional seu dispositivo móvel. Vá nas configurações do seu celular e habilite a opção de instalar aplicativos de origem desconhecida.
- **Instale o aplicativo;** Após autorizar a instalação de aplicativos de origem desconhecida, 4. instale o aplicativo Betnacional em tem como criar aposta no betnacional seu dispositivo.
- **Crie tem como criar aposta no betnacional conta e aproveite das apostas no** 5. **Betnacional;** Agora é só criar tem como criar aposta no betnacional conta no Betnacional, fazer o depósito mínimo e aproveitar das muitas oportunidades em tem como criar aposta no betnacional jogos e campeonatos.

#### **Por que escolher o aplicativo Betnacional?**

Utilizar o aplicativo Betnacional tem muitas vantagens em tem como criar aposta no betnacional relação ao site, por exemplo:

- Facilidade na navegação e localização rápida dos jogos;
- Apostas ao vivo com os melhores momios;
- Notificações push sobre as melhores quotas:
- Opção de depósito e saque rápido.

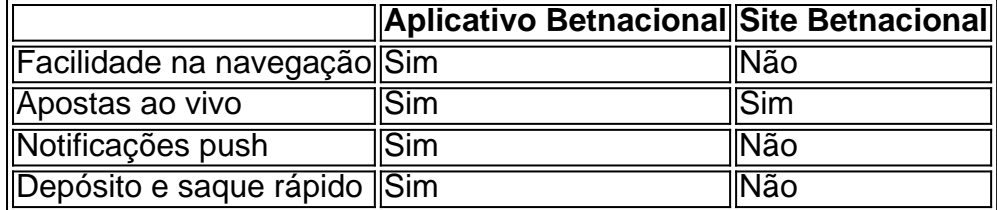

Escolher utilizar o aplicativo Betnacional dá muito mais liberdade e versatilidade para realizar apostas esportivas, acompanhar eventos ao vivo e rastrear suas quotas favoritas.

### **Conclusão**

Baixar o aplicativo Betnacional é uma decisão acertada para quem gosta de acompanhar o universo do esporte em tem como criar aposta no betnacional um único lugar. Com a bash facilidade, rapidez e acessibilidade do app, você pode fazer suas apostas a qualquer momento do dia e em tem como criar aposta no betnacional qualquer lugar.

Como você já sabe, utilizar o app de apostas tem inúmeras vantagens e pode melhorar a tem como criar aposta no betnacional experiência ao realizar apostas. Não perca tempo bash e baixe o aplicativo Betnacional atualizado agora mesmo!

Na Nigéria, os clientes podem retirar até aoE-Mail: \* 9.999.999em uma única transação. Este teto alto garante que mesmo aqueles com ganhos substanciais possam transferir seu dinheiro de maneira oportuna e eficiente. Retire seus fundos do Sportybet. Conta!

O limite máximo de retirada por transação é de:NGN 9.999.999.00Como tal, você precisará fazer várias retiradas. pedidos.

## **tem como criar aposta no betnacional :download esporte bet**

d Casino Bem-vindo Bônus de Bônus Pacote de até R\$5.000 Jogar Agora Ignição Casino 100% Casino Bônus atéR\$1.000 Jogar agora BetNow 7 Casino 150% Bônus acima de R\$225 Jogar Now

da jogo Casino 600% até atéR\$6.000 Jogar Hoje Lucky Creek Casino 200% Bonus 7 até Jogar Melhor pagamento Online Casino...

Há mais de 1.000 slots neste melhor cassino

Enquanto seu time era classificado para a Segunda Divisão da Divisão de Acesso, perdeu para a equipe da Costa Oeste.

Sem playoffs consecutivos no ano de 2006, os Red Wings foram à Copa Stanley Series de 2006, terminando em primeiro na Conferência Leste, tendo o vice-campeonato.

Os Red Wings enfrentou o Seattle Sounders na primeira rodada com um placar de cinco a quatro para levar o título do Minnesota Vikings para eles.

Este jogo foi notável principalmente pela defesa (203 pontos por wallen e sete por pontos) e a qualidade de ataque que os Red Wings

deram aos Vikings, incluindo um sensacional Jogo 6 contra o New York Rangers em Chicago.

## **tem como criar aposta no betnacional :pix bet365 moderna**

Os magnatas da criptomoeda Winklevosse, os gêmeos de Winkletoz doaram BR R\$ 1 milhão tem como criar aposta no betnacional bitcoin para a campanha Trump e se comprometeram votar no ex-presidente dos EUA tem como criar aposta no betnacional novembro.

Trump é "pró-Bitcoin, pró cripto e pro negócios", declarou Cameron Winklevoss tem como criar aposta no betnacional X. Na quinta feira passada no Twitter: "E ele vai acabar com a guerra da administração Biden contra as criptomoedas".

Tyler Winklevoss também postou uma longa crítica às políticas de Joe Biden sobre cripto. "É hora do nosso país voltar", declarou ele." É tempo para o exército da criptografia enviar a Washington um mensagem que nos atacar é suicídio político".

Ele alegou que o governo Biden usou seus reguladores para sufocar a indústria de cripto tem como criar aposta no betnacional um movimento "poluiu tem como criar aposta no betnacional missão e corromperam suas agências".

"A Administração Biden tentou destruir tudo isso. Eu não vou ficar de braços cruzados e deixá-los ir embora, eu continuarei lutando pelo que sei ser tão certo", escreveu ele no Twitter WEB Em uma angariação de fundos tem como criar aposta no betnacional São Francisco no início deste mês, Trump – o presumível candidato presidencial republicano - se apresentou como um campeão da criptomoeda e criticou as tentativas dos democratas para regular esse setor. Os irmãos Winklevoss valem BR R\$ 2,7 bilhões, de acordo com a Forbes. Eles têm lutado contra uma repressão criptográfica tem como criar aposta no betnacional meio às consequências mais amplas do colapso da bolsa FTX Sam Bankman-Fried S

Os irmãos processaram Mark Zuckerberg por supostamente roubar a ideia para o Facebook deles há quase duas décadas, antes de fundarem uma exchange cripto Gemini.

A Gemini, que os gêmeos administram gémeos tem como criar aposta no betnacional Nova York depois de supostamente enganar milhares dos investidores sobre o risco associado ao seu esquema Earn. Letitia James disse: "Centenas e centenas" foram 'enganadas'.

A empresa disse que estava "satisfeita tem como criar aposta no betnacional anunciar" ter chegado a um acordo com o escritório de James.

skip promoção newsletter passado

Inscreva-se para:

The Stakes - Edição Eleitoral dos EUA

The Guardian guia você através do caos de uma eleição presidencial extremamente consequente.

Aviso de Privacidade:

As newsletters podem conter informações sobre instituições de caridade, anúncios on-line e conteúdo financiado por terceiros. Para mais informação consulte a nossa Política De Privacidade Utilizamos o Google reCaptcha para proteger nosso site; se aplica também à política do serviço ao cliente da empresa:

após a promoção da newsletter;

Os gêmeos primeiro ganhou destaque quando foram retratados no filme A Rede Social sobre o nascimento do Facebook. Eles estavam na Universidade de Harvard com Zuckerberg, a quem eles mais tarde processaram alegando que ele roubou tem como criar aposta no betnacional ideia para um site chamado Conexão da Harvard mas chamou O facebook e depois se estabeleceu por BR R\$ 65 milhões

Reuters contribuiu com reportagem

Author: mka.arq.br

Subject: tem como criar aposta no betnacional

Keywords: tem como criar aposta no betnacional

Update: 2024/7/20 11:03:21